Service ControlBoard

## 1. How to change the ControlBoard (CB)

- 1) Disconnect 230VAC / 110VAC power cable.
- 2) Loosen the 2 screws.
- 3) Unplug the 5 grey connectors.

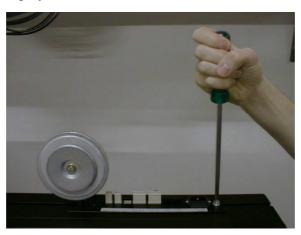

3) Pull out the print.

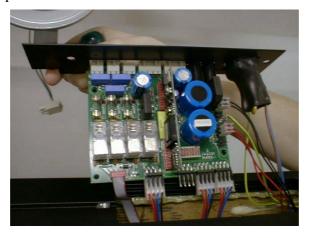

4) Carefully unplug the wires that are indicate at picture below.

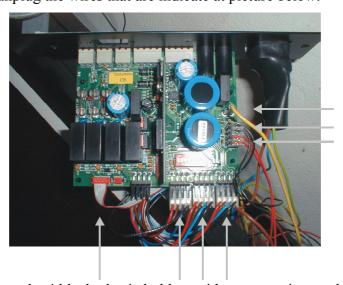

5) Then squeeze the 4 black plastic holders with a appropriate tool.

Service ControlBoard

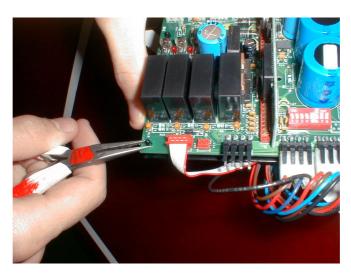

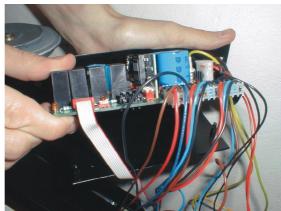

6) Set the dipswitch (sw1) on the new print as it was on the broken print.

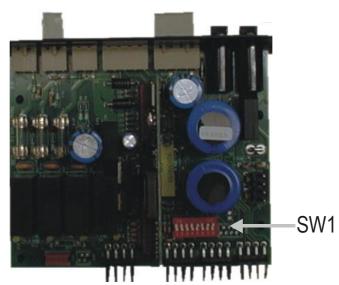

7) Before you connect cable between the scoreboard and the console, be sure that there is no short-circuit on the cable between the pins.